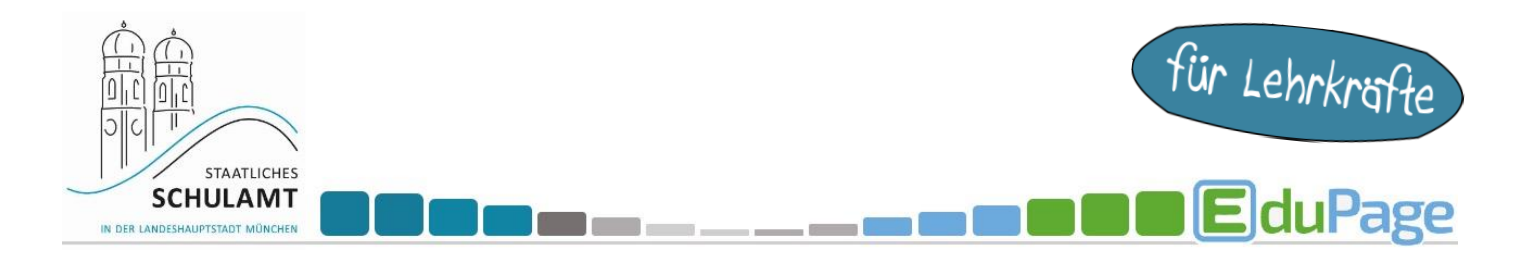

## **Wie erstelle ich eine Anmeldeliste für die Lernentwicklungsgespräche (LEGs)?**

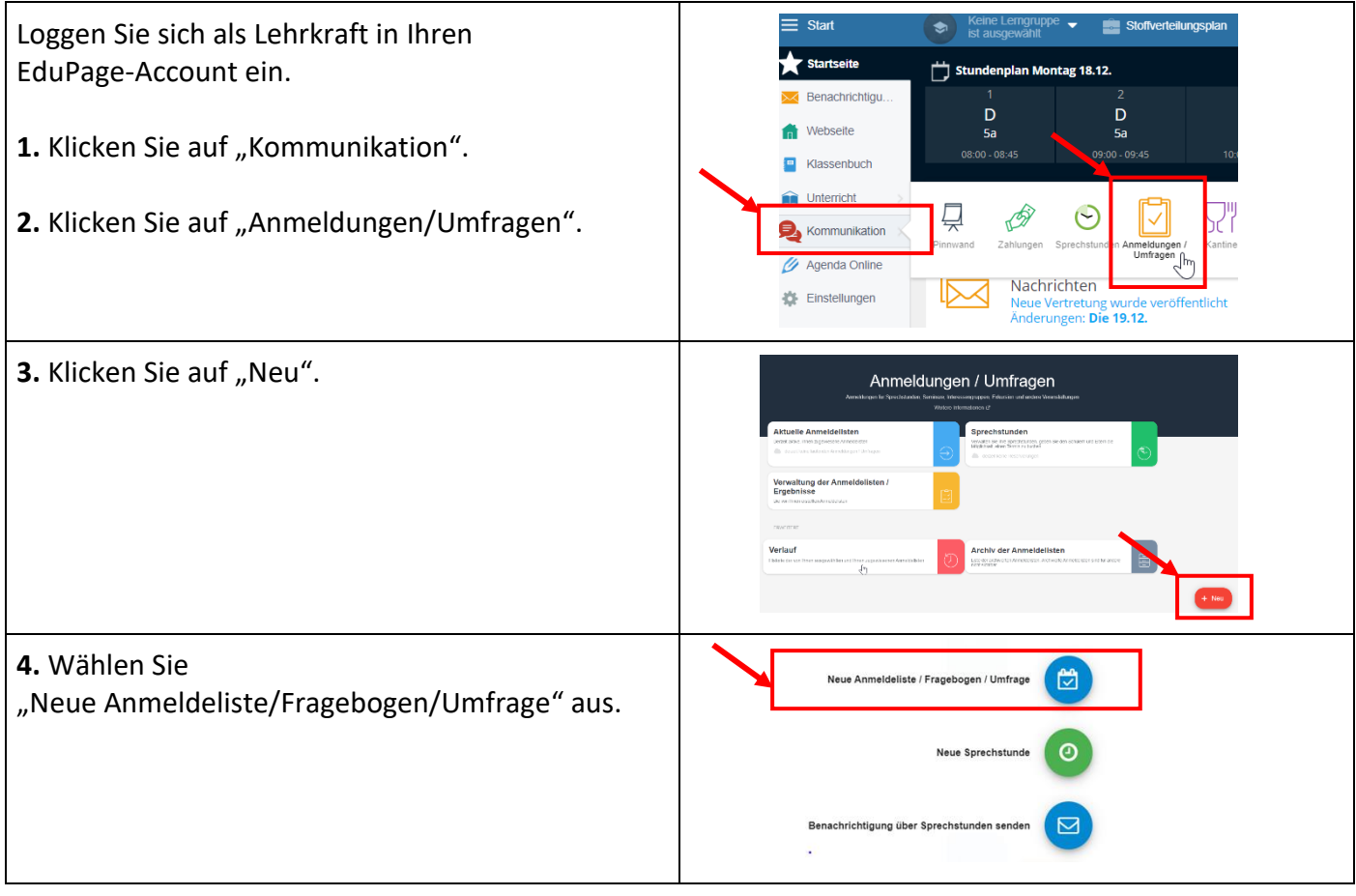

Fortsetzung nächste Seite

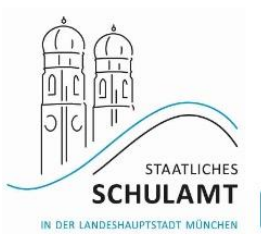

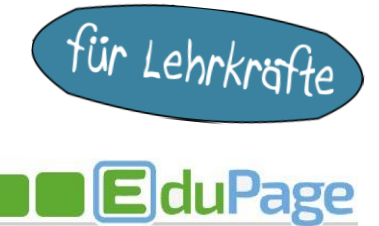

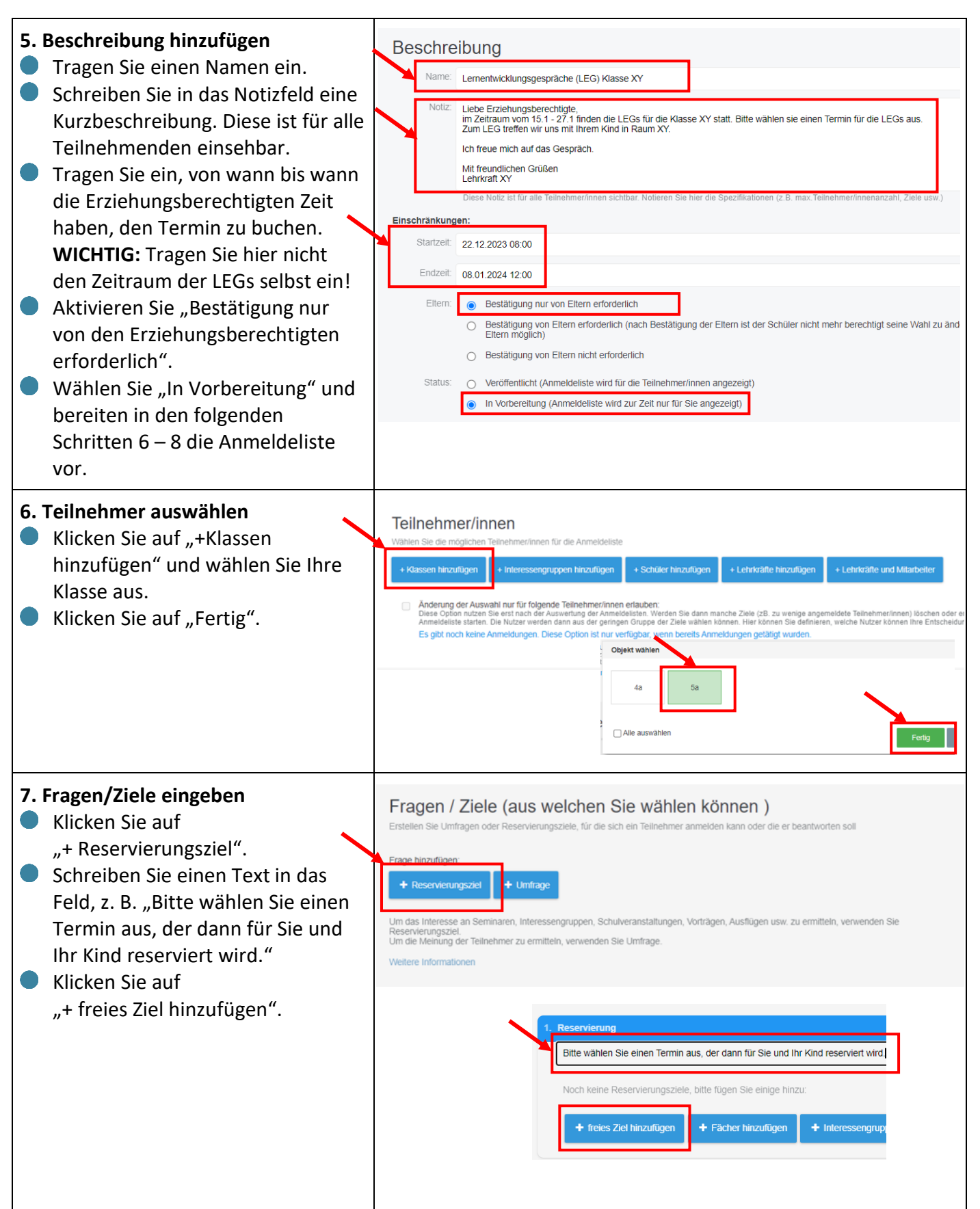

 $\epsilon$  , and  $\epsilon$ 

Fortsetzung nächste Seite

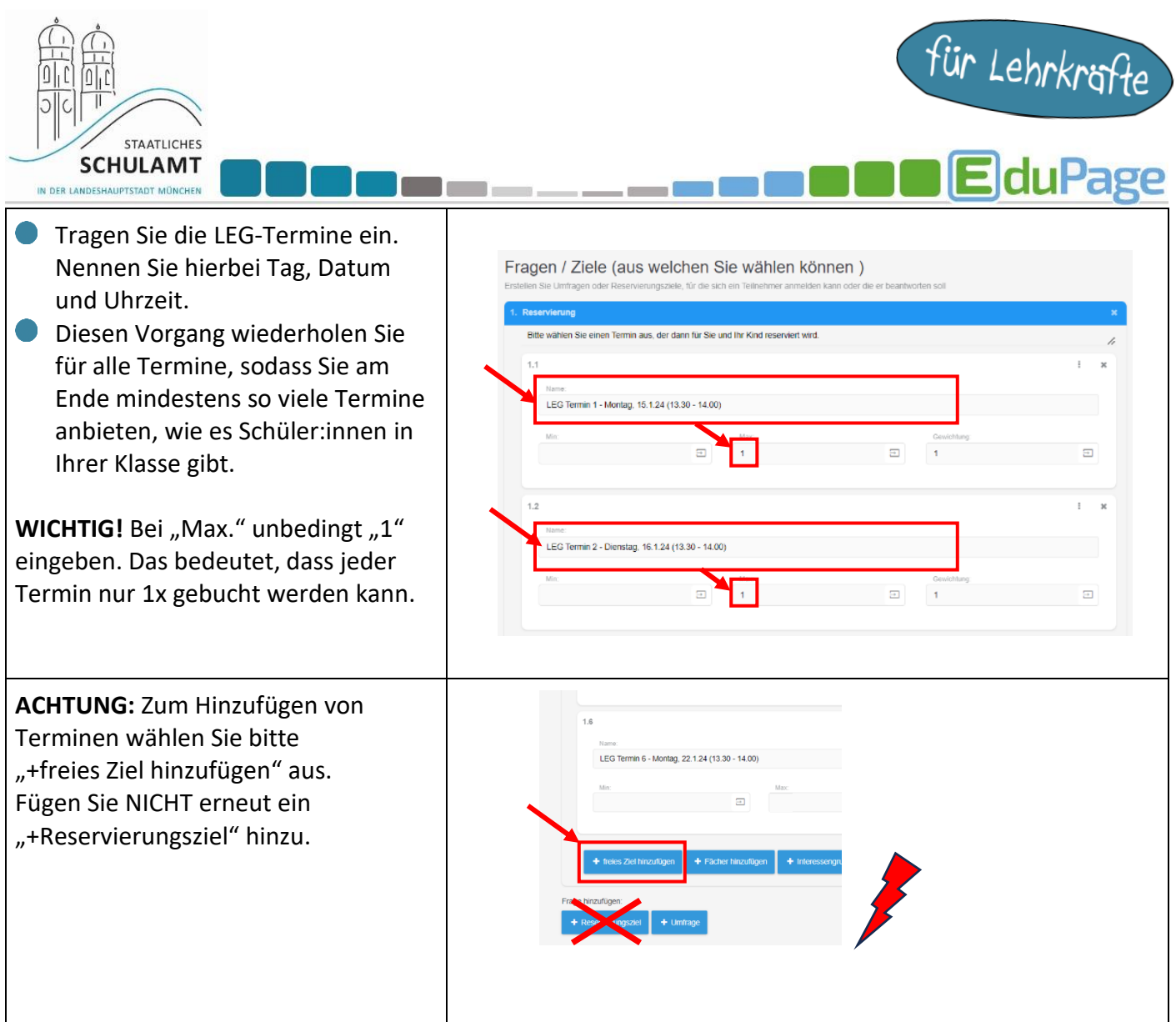

Fortsetzung nächste Seite

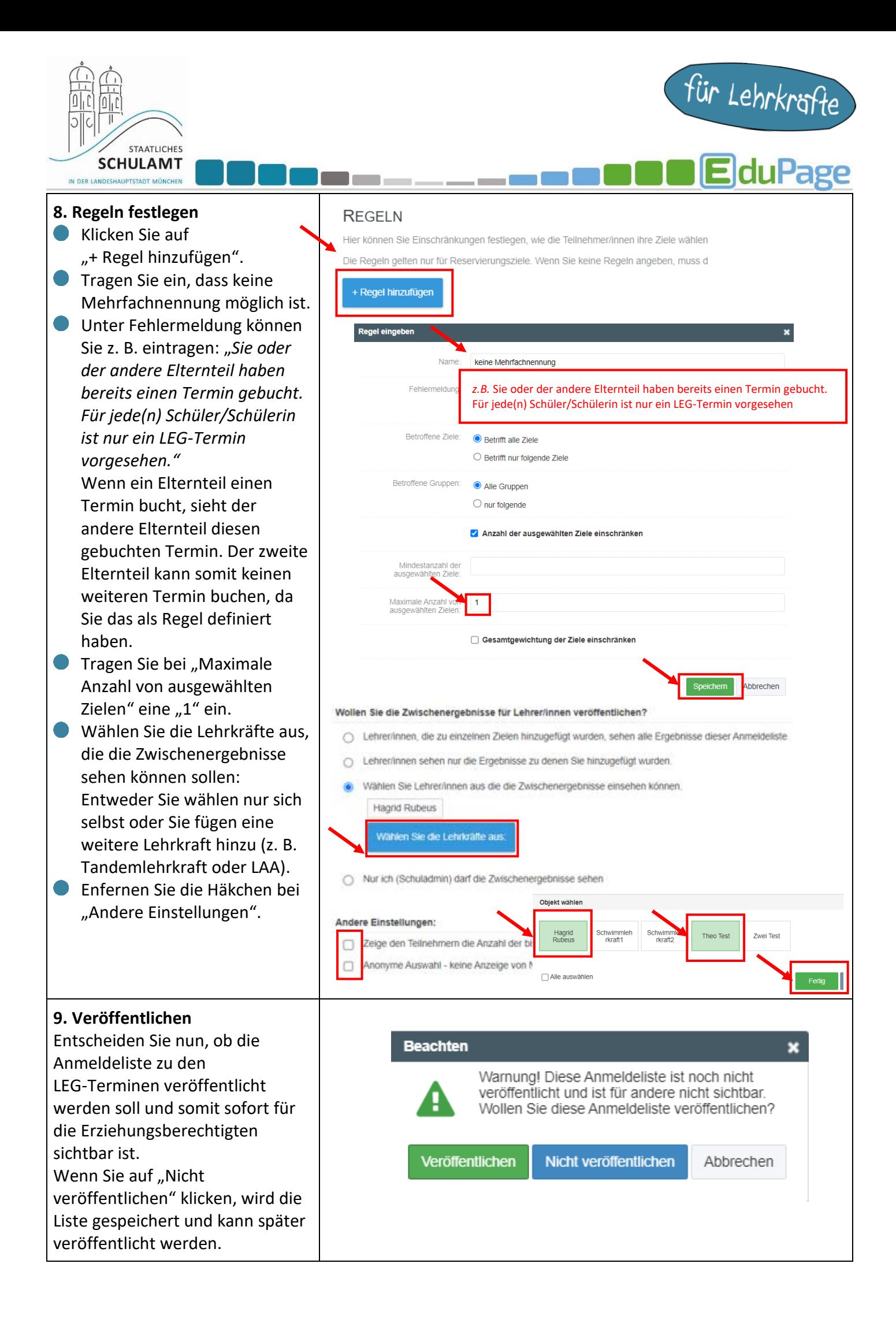